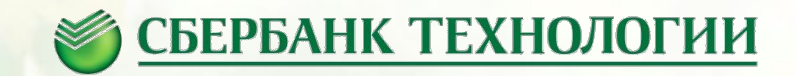

# **Annotations**

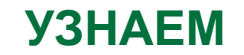

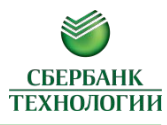

 $\circ$  Что такое аннотации?

 $\circ$ Где они применяются?

oКак создать свою собственную аннотацию?

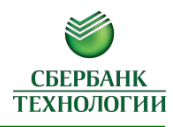

Аннотация - форма метаданных, которая представляет данные об элементе программы, но не является частью программы. Аннотации не имеют прямого влияния на работу аннотируемого кода.

Используются:

- Компилятором(@Override,@SuppressWarnings, @FuncionalInterface)
- Средой разработки(@Nullable,@Notnull,@Contract)
- Процессором аннотаций (Lombok @Getter)
- Анализатором байт кода (Sonar @SuppressWarnings)
- Во время выполнения
- Типы:
- Маркерные(без параметров)
- Параметризованные

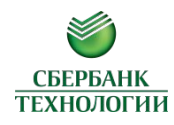

@Documented @Retention(RetentionPolicy.RUNTIME) @Target(ElementType.METHOD) public @interface Cache{

```
public interface Calculator{
   @Cache
   int calc(int arg);
}
```
}

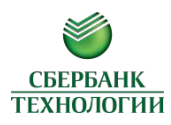

- SOURCE только в исходном коде
- CLASS в исходном коде и байт коде (значение по умолчанию)  $\bullet$
- RUNTIME в исходном коде, байт коде и во время исполнения программы через  $\bullet$ reflection

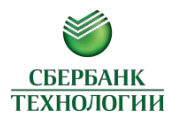

TYPE – класс, интерфейс, аннотацию, перечисление ANNOTATION\_TYPE- только аннотации FIELD – поле METHOD – метод PARAMETER – параметр метода CONSTRUCTOR – конструктор LOCAL\_VARIABLE- локальную переменную PACKAGE – packageinfo.java и использовать там этот параметр TYPE\_PARAMETER – параметр типа, в угловых скобках (java 8) TYPE  $USE - \text{NLO}$  использование типа (java 8)

### **ПАРАМЕТРЫ АННОТАЦИЙ**

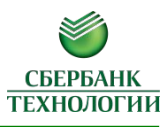

- Примитивные типы
- Class, Class<? extends X>  $\bullet$
- **String**  $\bullet$
- Enum
- Аннотация (без циклических зависимостей)
- Одномерный массив из чего-то перечисленного  $\bullet$

Все это значения – константы времени компиляции

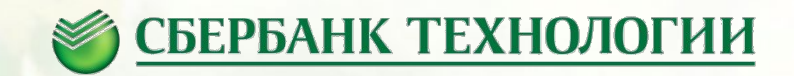

# **Reflection**

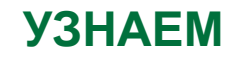

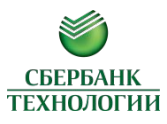

o Какую метаинформацию можно получить в рантайме о классах?

o Можно ли звать приватные методы класса из других классов?

 $\circ$  Зачем и как это делать ?

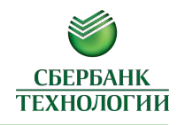

Reflection – это функционал языка Java, который позволяет получить информацию о программе из программы, «анализировать» себя, а также управлять внутренним состояние программы.

- Иерархия класса
- Методы (список, тип возвращаемого значения, имена и типы аргументов, модификаторы видимости)
- Поля (список, имена, типы, модификаторы видимости)
- Типы
- Аннотации
- Пакеты
- Возможность вызвать методы, изменить поля
- $M$ одули (Java 9+)

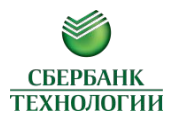

Содержит методы для получения полной информации о классе, вызова методов и изменения полей.

```
Class<Inter>Integer</math> <math>c = Integer</math>.
```

```
Class <String> c = String.class
```

```
someObject.getClass();
```
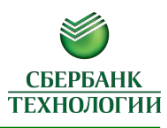

- Создание класса через рефлекшен
- Вызов метода через рефлекшен
- Получим список всех полей и проверим их значение на null
- Склонируем состояние одного объекта в другой объект

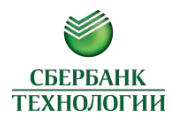

*//Список всех public методов, объявленных в классе или унаследованных*

**public** Method[] getMethods()

*//Список всех методов, объявленных в классе*  **public** Method[] getDeclaredMethods()

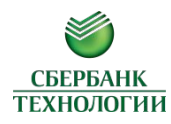

*//Метод с заданным именем и аргументами* **public** Method getMethod (String name, Class<?>...parameterTypes)

 Method m = String.**class**.getMethod(**"replaceAll"**, String.**class**, String.**class**)

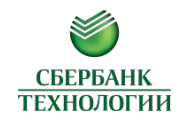

*//Список всех public полей, объявленных в классе или унаследованных* **public** Field[] getFields()

*//Список всех полей, объявленных в классе*  **public** Field[] getDeclaredFields()

*//поле по имени* **public** Field getField(String name)

*//Поле, объявленное в классе*  **public** Field getDeclaredField(String name)

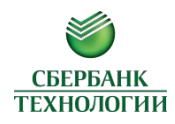

### //Возвращает класс родителя public native Class<? super T> getSuperclass();

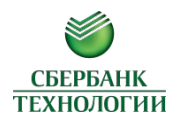

System.*out*.println(String.**class**.getSuperclass());

System.*out*.println(Object.**class**.getSuperclass());

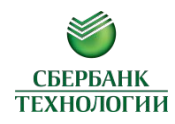

//Object System.out.println(String.class.getSuperclass());

 $//null$ 

System.out.println(Object.class.getSuperclass());

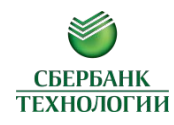

```
public static void printHierarchy(Class<?> clazz) {
```

```
 while (clazz != null) {
```
 System.*out*.println(clazz); clazz = clazz.getSuperclass();

 } }

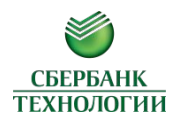

### $try \{$

 $\cdots$ 

//Зовется конструктор без параметров

Person  $p =$  Person.class.newInstance();

} **catch** (InstantiationException | IllegalAccessException e) {

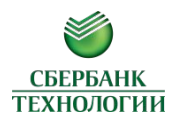

## *// Зовется конструктор cо String аргументом* Person p2 = Person.**class**.getConstructor(String.**class**) .newInstance(**"Alex"**);

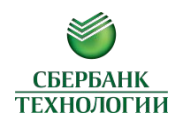

#### **private void** setName(Object o, String name)

 **throws** NoSuchMethodException, InvocationTargetException, IllegalAccessException {

 $\text{Class} \leqslant ?$  clazz = o.getClass(); Method m = clazz.getMethod(**"setName"**, String.**class**);

 //мы передаем объект, у которого вызовется метод, и параметры метода

m.**invoke**(o, name);

}

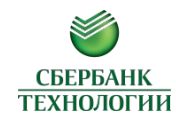

```
Method m = clazz.getDeclaredMethod("setName", 
                 String.class);
```
m**.setAccessible(true);**

```
m.invoke(o, name);
```
…

}

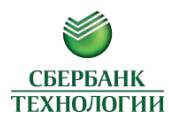

**public class** Person { **private final** String name;//Можно поменять?

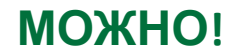

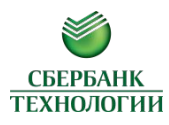

```
Person person = qet();
```

```
Field name = Person.class.getDeclaredField("name");
name.setAccessible(true); 
name.set(person, "Julia");
```
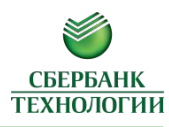

- Динамическая загрузка (плагины, расширения)
- Поддержка нескольких версий зависимостей в runtime
- Dependency injection
- Сериализация
- Грязные хаки

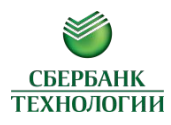

Можно достать метаинформацию о дженериках на уровне **класса**.

Информация, чем параметризованны **локальные объекты** стирается. Нельзя узнать стертый тип в рантайм

## **public class** Runtime<T extends Number> **implements** Callable**<Double>** {

```
private final \text{Li} \text{S} \text{t}<Integer> integers = emptyList ();
```

```
 public List<T> numbers() {return emptyList();}
```

```
 public List<String> strings() {return emptyList();}
```

```
 @Override
public Double Call() {return 0d;}
```
}

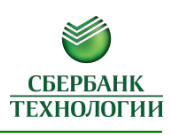

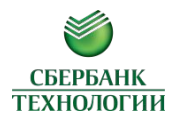

### Field f = …

}

**if** (f.isAnnotationPresent(ValidLength.**class**)) { ValidLength an=f.getAnnotation(ValidLength.**class**);  $int$  max = an.max();  $int \ min = \tanh()$ ; …

### **ПРИМЕР ПРОВЕРКИ ПОЛЕЙ ПО АННОТАЦИЯМ**

```
public void validateStringLength(Object o) throws Exception {
 Class?> class = o.getClass();
   for (Field field : clazz.getDeclaredFields()) {
     if (field.isAnnotationPresent(ValidLength.class)) {
      ValidLength an= field.getAnnotation(ValidLength.class);
     int max = an.max();
     int \ min = \tanh();
      String value = field.get(o).toString();
     if (value.length() < min) {
        throw new IllegalStateException(field.getName() 
           + " length should be between " + min + " and " + max);
 }
 }
 }
}
```
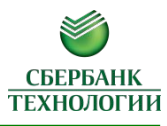

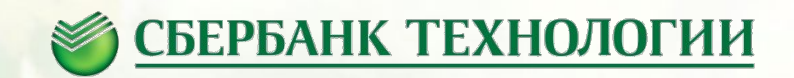

# **Proxy**

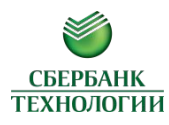

Позволяет перехватывать в рантайме вызовы методов интерфейса и обрабатывать их.

Прокси может притворяться любым интерфейсом.

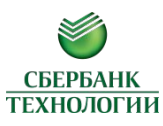

Кеширующий прокси перехватывает вызовы интерфейса.

Если метод помечен аннотацией @Cache, то: Проверяет есть ли в кеше результат, если есть, то возвращает его. Иначе, вызывает реальный метод, кеширует результат и возвращает его.

Если метод не помечен аннотацией @Cache, просто делегирует метод реализации

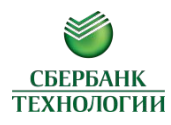

```
Calculator calculator = new CalculatorImpl();
calculator.calc(1);
calculator.calc(1); // повторный расчет
```

```
Calculator cached = ProxyUtils.makeCached(calculator);
cached.calc(1);
cached.calc(2);
cached.calc(1); // результат из кеша
```
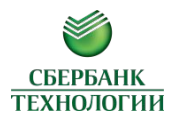

Прокси перехватывает вызовы интерфейса и перенаправляет их по сети другому серверу и возвращает результат.

### Calculator calc = ProxyUtils.client(Calculator.**class**);  $\texttt{calc}.\texttt{calc}(1);$  // перехват вызова и отправка удаленной машине

Service service = ProxyUtils.client(Service.**class**); service.run();

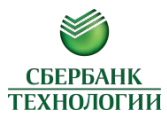

Это позволяет быстро создать клиент любого интерфейса(На удаленной машине должны быть слушатели вызова, созданные, например, тоже через Proxy).

Calculator calc = ProxyUtils.client(Calculator.**class**);  $\text{calc}. \text{calc}(1);$  // перехват вызова и отправка удаленной машине

Service service = ProxyUtils.client(Service.dass); service.run();

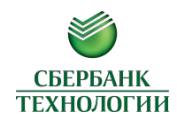

#### **public class** Proxy {

}

//возвращает объект, который реализует интерфейсы interfaces[] //вызов методов передается в реализацию InvocationHandler **public static** Object newProxyInstance(ClassLoader loader, Class<?>[] interfaces, InvocationHandler h)

}

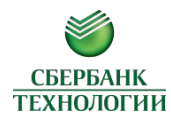

Поведение прокси задается в реализации интерфейса InvocationHandler

```
public interface InvocationHandler {
    Object invoke(Object proxy, Method method, 
              Object[] args) throws Throwable;
```
#### **ПРИМЕР LOG ХЕНДЛЕРА**

}

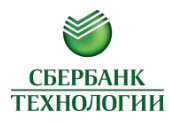

**public class** LogHandler **implements** InvocationHandler { **private final** Object **delegate**;

```
 public LogHandler(Object delegate) {
         this.delegate = delegate;
 }
```

```
 @Override
 public Object invoke(Object proxy, Method method,
            Object[]args) throws Throwable {
    System.out.println("Started " + method.getName());
     Object result = method.invoke(delegate, args);
     System.out.println("Finished " + method.getName() + ". 
         Result " + result);
     return result;
```
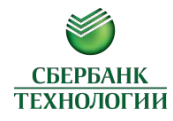

```
List<String> loggedList = (List<String>) 
     Proxy.newProxyInstance(
        ClassLoader.getSystemClassLoader(),
        new Class[]{List.class},
            new LogHandler(new ArrayList<String>())
 );
```
//реализация методов интерфейса List зависит //от передаваемого класса в конструкторе LogHandler

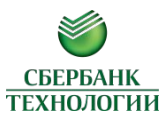

Просмотреть основные моменты работы с reflection и dynamic proxy: http://tutorials.jenkov.com/java-reflection/index.html

Реализовать следующий класс по документации public class BeanUtils {

 $/**$ 

- \* Scans object "from" for all getters. If object "to"
- \* contains correspondent setter, it will invoke it
- \* to set property value for "to" which equals to the property
- $*$  of "from".
- $*$  <p/>
- \* The type in setter should be compatible to the value returned
- \* by getter (if not, no invocation performed).
- \* Compatible means that parameter type in setter should
- \* be the same or be superclass of the return type of the getter.

 $*$  <p/>

\* The method takes care only about public methods.

 $\ddot{\phantom{0}}$ 

- \* @param to Object which properties will be set.
- \* @param from Object which properties will be used to get values.

 $*$ 

public static void assign(Object to, Object from) {... }